# { Drupal 8 }

# { Drupal 8 }

Or, How I Learned to Stop Worrying and Love the Service

## What Has Changed?

- PSR-4
- Symfony
- Everything is a Service
  - Except when it's a Plugin
  - Or a Utility
  - Or a Hook
  - Or something else
- Instead of Menus we have Routes and Controllers (and Links)
- There is caching (it's complicated)
- Everything is registered with YAML
  - Except when it uses Annotations
  - Or info Hooks
- Composer and Console and Config (oh my!)

#### PSR-4

- The current standard for auto-loading classes in PHP
  - Forget about PSR-0

#### I want to load my utility class called SpecialString. It lives in:

/modules/custom/hello module/src/Utility/SpecialString.php

#### And it has the namespace declaration:

namespace \Drupal\hello module\Utility;

#### So I can include it in another file with:

use \Drupal\hello\_module\Utility\SpecialString;

- The important bits are the namespace and file path
- The autoloader fills in the intermediate parts, and will look in other places
  - e.g core/modules/module name/src/..

#### PSR-4

- If you want to see how this works, check out autoload\_real.php
- Executed via Composer in the /vendor directory
- Some Drupal secret sauce makes the paths work seamlessly
- There are some conventions that make it easier to navigate Drupal code
  - Plugins generally have their own subdirectory e.g. src/Plugin/Block
- You can probably guess what goes in these directories
  - o src/Annotation
  - o src/Controller
  - o src/Entity
  - o src/Form
  - o src/Plugin/FieldFormatter

## **Symfony**

- Symfony works under the hood
- Drupal 8 uses some core Symfony concepts:
  - Services
  - Controllers
  - Routes
  - Config
  - Events
- Some related concepts and libraries:
  - Dependency Injection
  - Annotations
  - Twig
- And some things that are layered on top:
  - o Plugins

### **Services**

- Largely replace hooks for specific functionality
  - Sending emails
  - Caching
  - Storage
  - Logging
  - Serialization
- You can see core Services (and Plugins) in core.services.yml
- Should always be accessed via the service container
  - o \Drupal::service('date')
  - O \Drupal::translation()
- These are fairly standard Symfony components, so the docs are useful

## **Plugins**

- Largely replace hooks for specific functionality with a user-configurable GUI
  - Sending emails (I lied)
  - Blocks
  - Field Formatters
  - Views components
- Registered and discovered with Annotations
  - These use a standard syntax (<u>Doctrine</u>) with custom formats
  - You can look these up for each Plugin type if you need a reference
- A Plugin implementation requires
  - Annotation definition
  - Plugin Manager (and interface), to deal with management and DI
  - Plugin Base (and interface)
- The core Block code in core/lib/Drupal/Core/Block is a good example

## **Components and Utilities**

- Some really basic functionality is provided as core classes
  - Xss
  - Image
  - Number
  - Bytes
  - Unicode
  - DateTime
  - Transliteration
  - o Diff
  - o etc.
- You can see these in core/lib/Drupal/Component
- I'm unclear as to how overridable these are

#### **Events**

- Another core Symfony concept
- A small set of core Events are available
  - https://api.drupal.org/api/drupal/core!core.api.php/group/events
- Allow Services to dispatch events when things happen
- You can create your own Service to react to them
- This is used in core to handle things like
  - Rendering the page to the user
    - /core/lib/Drupal/Core/MainContentViewSubscriber
  - Logging Exceptions
    - /core/lib/Drupal/Core/ExceptionLoggingSubscriber
  - Altering Routes
    - /core/lib/Drupal/Core/EventSubscriber/EntityRouteAlterSubscriber

### Hooks

- They still exist in core
  - https://api.drupal.org/api/drupal/core!core.api.php/group/hooks
- Altering primarily still uses Hooks (rather than, say, Events)
- This is the source of a lot of 'messy' code
  - Mixing of old and new paradigms
  - Don't have convenient ways to access relevant Services
  - Don't have convenient methods a Service or Plugin would provide
- These will still generally live in a .module file or an include

#### **Routes**

- The actual URL paths and the behaviour associated with them are much more separate in Drupal 8
- Routes manage the URL paths
- They're generally defined in module name.routing.yml
- They still do some of the magic that you got in Drupal 7
- There are other ways of defining routes e.g. entity.{type}.canonical
  - See \Drupal\Core\Entity\Routing\DefaultHtmlRouteProvider.php
  - For nodes we have NodeRouteProvider.php

#### **Routes**

- Manual route discovery is a bit confusing, because routes are either defined:
  - o In a module\_name.routing.yml file
  - o In a RouteProvider class
- However, they're all rebuilt via the core RouteBuilder
  - This is the route.builder service, and can be invoked with
    \Drupal::service('router.builder')->rebuild()
- Routes defined in \*.routing.yml are handled directly in RouteBuilder
  - RouteBuilder->rebuild() then rebuilds all routes via getRouteDefinitions()
  - o It also dispatches the events that RouteSubscribers can respond to
- A RouteProvider is invoked by a RouteSubscriber
  - o For entities this is the EntityRouteProviderSubscriber
  - onDynamicRouteEvent() invokes the defined route provider
  - This RouteProvider is provided as part of the Entity Plugin annotation
  - o See \Drupal\core\modules\node\src\Entity\Node.php

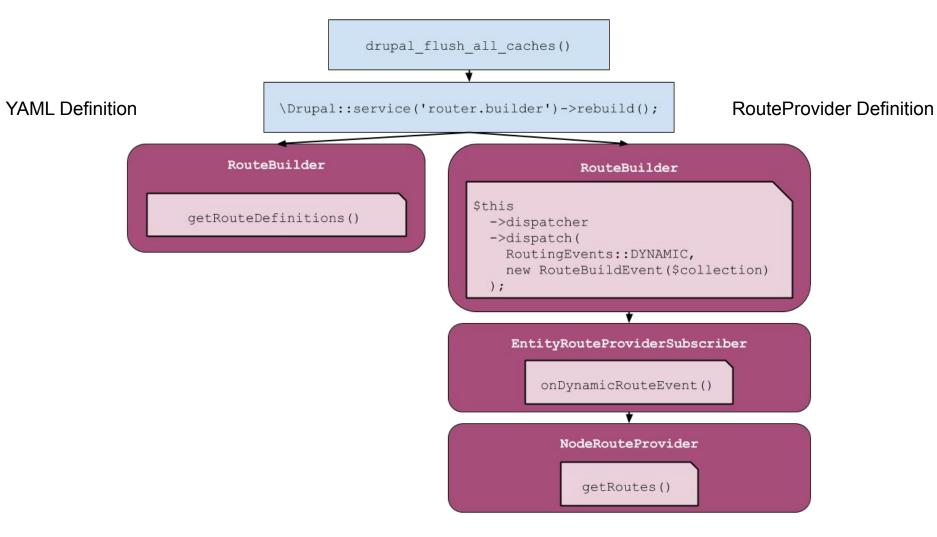

#### **Routes**

- Still have a lot of the same magic properties as in Drupal 7
  - Wildcards
  - Named placeholders
- Some new functionality
  - o If a placeholder has the same name as an entity type, will try and upcast it and pass it on
  - See <a href="https://www.drupal.org/node/2122223">https://www.drupal.org/node/2122223</a>
- There's a lot of complexity you can add
- Not something I've done much with
  - https://www.drupal.org/docs/8/api/routing-system

### **Controllers**

- Deliver the content from a Route
  - Replace menu callbacks from Drupal 7
- Pretty simple—most of the complexity exists in the Route definition

| _controller: '\Drupal\example\Controller\ExampleController::content' |  |
|----------------------------------------------------------------------|--|
| _title: 'Hello World'                                                |  |
| requirements:                                                        |  |
| _permission: 'access content'                                        |  |
|                                                                      |  |
|                                                                      |  |
|                                                                      |  |
|                                                                      |  |

example.content:
 path: '/example'

defaults:

```
namespace Drupal\example\Controller;
use Drupal\Core\Controller\ControllerBase;
/**
* An example controller.
*/
class ExampleController extends ControllerBase {
/**
  * {@inheritdoc}
 public function content() {
   $build = [
      '#markup' => t('Hello World!'),
];
   return $build;
```

```
use Drupal\dino roar\Jurassic\RoarGenerator;
use Symfony\Component\DependencyInjection\ContainerInterface;
use Symfony\Component\HttpFoundation\Response;
/**
 * Class RoarController.
 */
class RoarController extends ControllerBase {
 private $roarGenerator;
 protected $loggerFactory;
 public function construct(RoarGenerator $roarGenerator, LoggerChannelFactoryInterface $loggerFactory) {
    $this->roarGenerator = $roarGenerator;
    $this->loggerFactory = $loggerFactory;
 public static function create(ContainerInterface $container) {
    /* @var $roarGenerator \Drupal\dino roar\Jurassic\RoarGenerator */
    $roarGenerator = $container->get('dino roar.roar generator');
    /* @var $loggerFactory \Drupal\Core\LoggerChannelFactoryInterface */
    $loggerFactory = $container->get('logger.factory');
    return new static ($roarGenerator, $loggerFactory);
 public function roar($count) {
    $roar = $this->roarGenerator->getRoar($count);
    $this->loggerFactory->get('default')->debug($roar);
    return new Response ($roar);
```

namespace Drupal\dino\_roar\Controller;
use Drupal\Core\Controller\ControllerBase;

use Drupal\Core\Logger\LoggerChannelFactoryInterface;

#### **Menu Links**

- A mechanism to associate URLs with routes
- This is much more flexible than the Drupal 7 system
  - Easy to point multiple URLs at the same route
  - Routes do not have to follow the same hierarchy as links
- Various kinds of links that can be defined
  - O Similar to type from hook menu definition
- Not something I've done much with
  - <a href="https://www.drupal.org/docs/8/api/menu-api/comparison-of-menu-api-in-drupal-7-and-8">https://www.drupal.org/docs/8/api/menu-api/comparison-of-menu-api-in-drupal-7-and-8</a>

## **Caching**

- Instead of cache bins we now have three ways to manage render caching:
  - **Tags** (these items relate to a particular node)
  - **Contexts** (this item relates to a particular theme)
  - Max-age (this should only be cached for 10 minutes)
- Much easier to clear related cache items by tag
  - This is why caching is now enabled by default
  - Caching information is also exposed to external caches
- To turn off caching, you can replace the cache backend service
  - Drupal provides configuration you can enable to do this
  - You can toggle this using Console with drupal site:mode
  - See <a href="https://www.drupal.org/node/2598914">https://www.drupal.org/node/2598914</a>
- This is one of the parts I'm less familiar with
  - https://www.drupal.org/docs/8/api/cache-api/cache-api
  - https://dri.es/making-drupal-8-fly

#### **YAML**

- YAML is now the markup language of choice
  - Replaces the .ini format used in Drupal 7
- Used in lots of places for registering code or functionality

```
o *.services.yml
o *.libraries.yml
o *.routing.yml
```

\*.links.\*.yml

- Not used for registering Plugins
  - There are lots of discussions about Annotations vs. other formats
  - The main justification for not using a separate YAML manifest is to keep the metadata in the same file as the Plugin
  - Personally I'd prefer this to be implemented in the same way as Services for consistency
- It is theoretically possible to <u>use YAML-based discovery</u> if you want to

## Composer

- Modules are now managed via composer
  - This also takes care of PHP package dependencies
  - This does not manage non-PHP libraries (e.g. a WYSIWYG editor)
- You can install modules from drupal.org with:
  - o composer require drupal/module name
- You can install specific versions or ranges with <u>semantic versions</u>:
  - o composer require drupal/module name:1.2.3
  - composer require drupal/module\_name:~1.0
- The documentation is pretty good
  - https://www.drupal.org/docs/develop/using-composer
  - https://www.drupal.org/docs/develop/using-composer/using-composer-to-manage-drupal-sitedependencies
- Don't use <u>drupal-composer-init</u> unless you have a good reason

#### Console

- This does not replace Drush (but does overlap with it)
  - A lot of the core commands have a synonym, but the contrib ones don't
- Similar to the Symfony console
- Does useful things like:
  - Code scaffolding with drupal generate:\*
  - Debugging of code definitions with drupal debug: \*
  - Dummy content generation with drupal create:\*
- It also does some things Drush does:
  - o drupal site:status
  - o drupal site:maintenance
- Requires both a global and per-site installation
- See the documentation for many more commands
  - https://hechoendrupal.gitbooks.io/drupal-console/content/en/commands/available-commands.
     html

#### A Note on Drush

- There is now a stable release of Drush 9
- This does not work with Drupal 7
- You'll need to either have both versions available, or stick with Drush 8 for now
  - Multi-versioning is probably preferable if you're working with Drupal 8
  - <a href="https://www.lullabot.com/articles/switching-drush-versions">https://www.lullabot.com/articles/switching-drush-versions</a>

## **Config**

- A core mechanism to define complex, exportable configuration
- This exists in conjunction with State
  - State effectively replaces Variables for ephemeral, per-env settings
  - Config is for permanent, exportable, cross-env settings
- Config can be exported from core as .yml files
  - o It's quite a monolithic process
- Would strongly encourage the use of Config Filter and Config Split
- Requires a level of process to prevent tricky merging
- Effectively deprecates Features

## **Drupal 7**

- Will continue to get security fixes until Drupal 9 enters LTS
  - o **Drupal 6.0** February 13<sup>th</sup> 2008
  - Drupal 7.0 January 5<sup>th</sup> 2011
  - o **Drupal 8.0.0** November 19<sup>th</sup> 2015
  - o **Drupal 9.0.0** 2019/2020?
- It's not dead yet

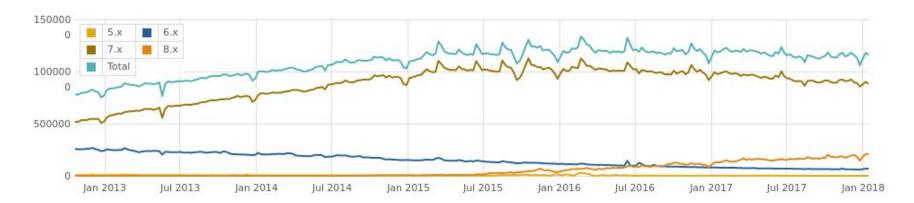

## My Take

- Drupal 8 struggled to get a stable release
  - It's still having issues two years later
  - Adoption is pretty poor, considering how quick the D7 uptake was
  - It feels like they severely underestimated the amount of onboarding needed for the development community
- There's a lot of good stuff
  - o But some of it is bloody complicated or lacks decent documentation
- Issues are somewhat understandable given the level of architectural changes
- The main problem is that you're forced to think in two paradigms
  - It's the offspring of Symfony and Drupal 7
- I think we'll see the shift in D8>D9 as we did in D6>D7
  - No major architectural changes, but a solidification of the core concepts
  - Unfortunately this is a long way off

# The End